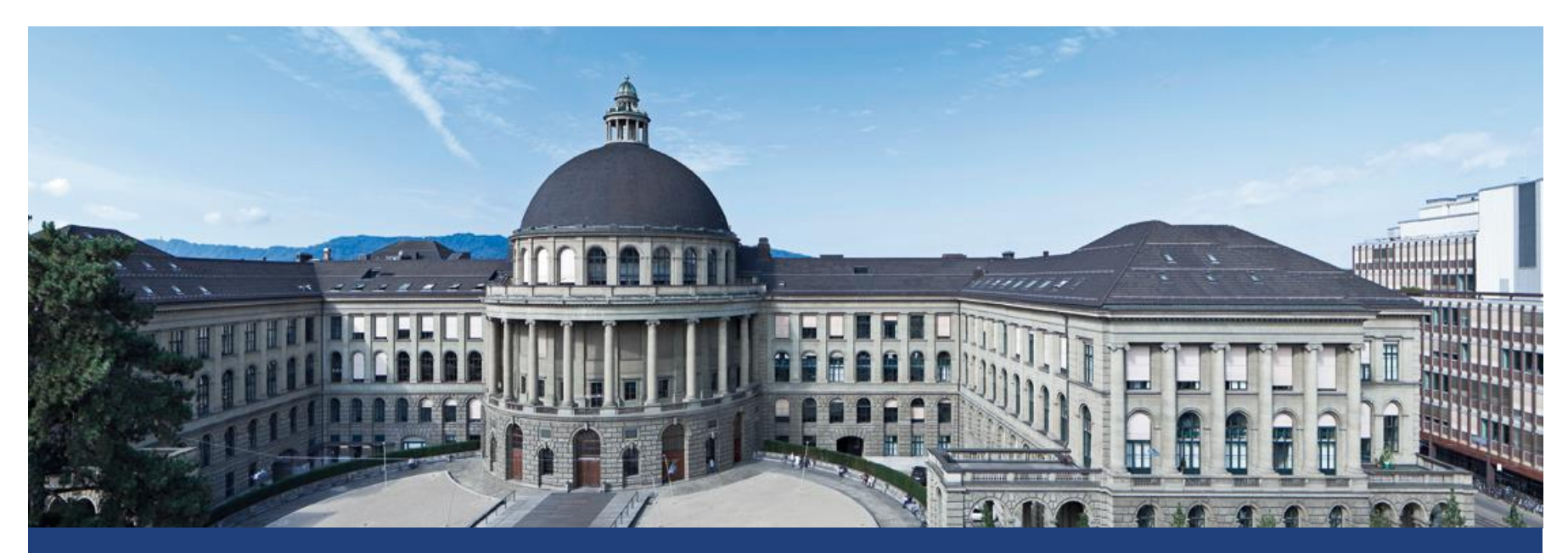

## **Random Effects**

Lukas Meier, Seminar für Statistik

# **New Philosophy…**

- Up to now: treatment effects were fi**xed, unknown parameters** that we were trying to **estimate.**
- Such models are also called **fixed effects models**.
- **Now: Consider the situation where treatments are random samples** from a **large population** of potential treatments.

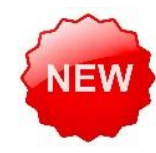

- Example: Effect of machine operators that were randomly selected from a large pool of operators.
- In this setup, treatment effects are **random variables** and therefore called **random effects**. The corresponding model will be a **random effects model**.

# **New Philosophy…**

■ Why would we be interested in a random effects situation?

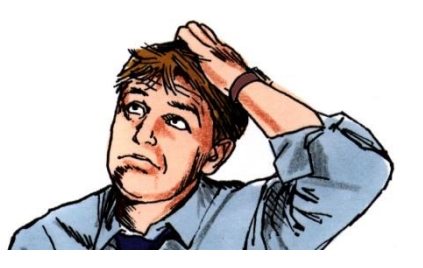

- It is a useful way of thinking if we want to make a statement (conclusion) about the **population of all treatments**.
- **IF In the operator example we shift the focus away from the individual operators** (treatments) to the **population of all operators** (treatments).
- Typically, we are interested in the **variance** of the treatment population.
- E.g., what is the variation from operator to operator?

#### **Examples of Random Effects**

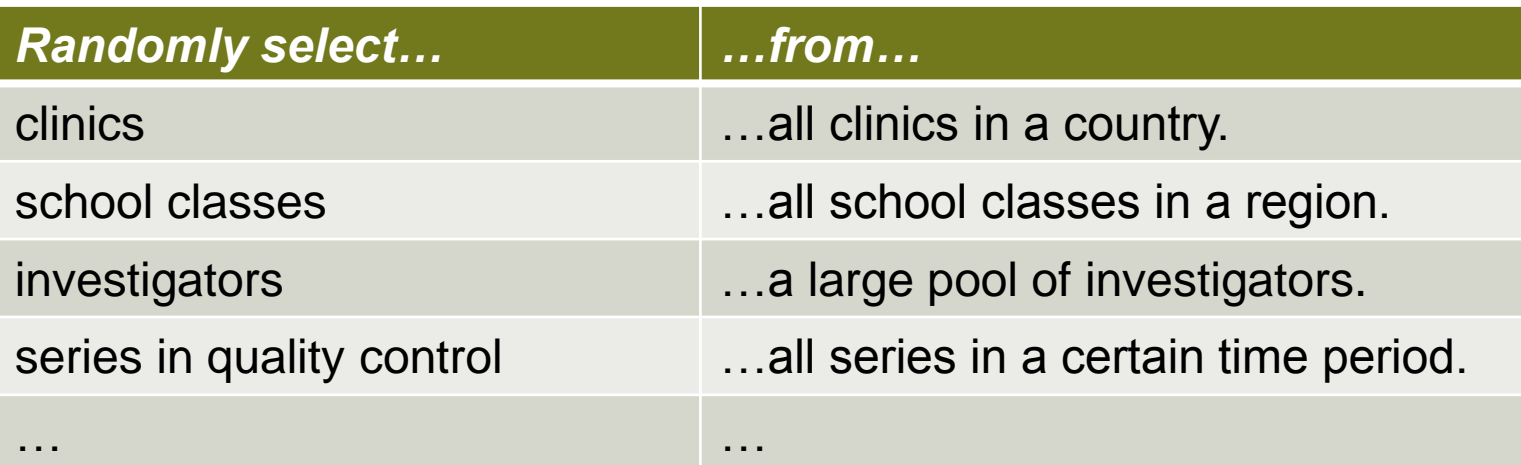

- 
- Company with 50 machines that produce cardboard cartons.
- **If Ideally, strength of the cartons shouldn't vary too much.**
- **Therefore, we want to have an idea about** 
	- "machine-to-machine" variation
	- **Sample-to-sample**" variation on the same machine.
- Perform experiment:
	- Choose 10 machines at **random** (out of the 50)
	- Produce 40 cartons on each machine
	- **Test resulting cartons for strength (** $\rightarrow$  **response)**

■ Model so far:

 $Y_{ij} = \mu + \alpha_i + \epsilon_{ij},$ 

where  $\alpha_i$  is the (fixed) effect of machine  $i$  and  $\varepsilon_{ij}$  are the errors with the usual assumptions.

- **However, this model does not reflect the sampling** mechanism from above.
- **If we repeat the experiment**, the selected machines **change** and therefore also the **meaning** of the **parameters:** they typically correspond to a different machine!
- Moreover, we want to learn something about the **population** of **all** machines.

New: **Random effects model**:

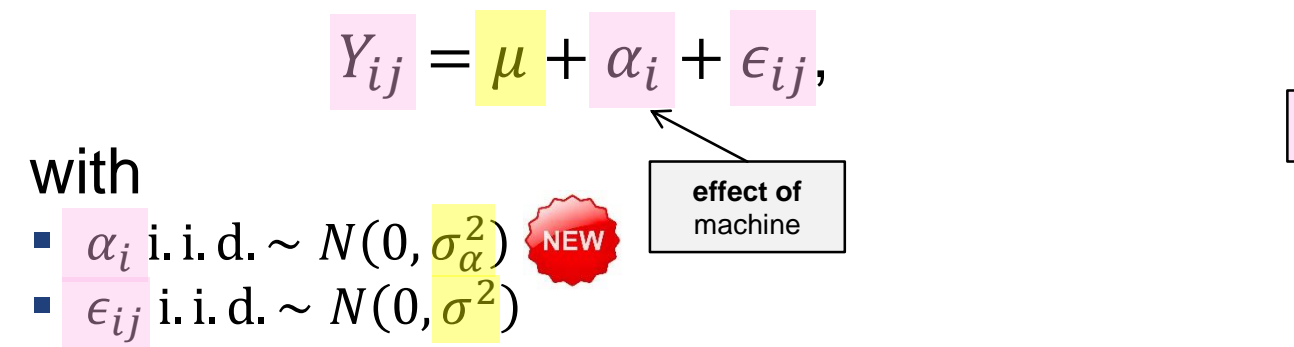

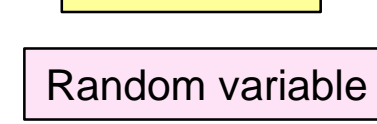

**Parameter** 

- **This looks very similar to the old model, however the**  $\alpha_i$ **'s** are now **random variables**!
- That small change will have a **large impact** on the properties of the model and on our way to analyze such kind of data.

Properties of random effects model:

\n- \n
$$
\text{Var}(Y_{ij}) = \sigma_{\alpha}^{2} + \sigma_{\epsilon}^{2}
$$
\n
\n- \n
$$
\text{Var}(Y_{ij}, Y_{kl}) =\n \begin{cases}\n 0 & i \neq k \\
\sigma_{\alpha}^{2} / (\sigma_{\alpha}^{2} + \sigma^{2}) & i = k, j \neq l \\
1 & i = k, j = l\n \end{cases}
$$
\n The same machine is  $i = k, j = l$  is the same machine.\n
\n

Reason: Observations from the same machine "share" the **same random value**  $\alpha_i$  and are therefore correlated.

 Conceptually, we could also put all the correlation structure into the error term and forget about the  $\alpha_i$ 's, i.e.

$$
Y_{ij} = \mu + \epsilon_{ij}
$$

where  $\epsilon_{ij}$  has the appropriate correlation structure from above. Sometimes this interpretation is a useful way of thinking.

## **Random vs. Fixed: Overview**

**Comparison** between random and fixed effects models

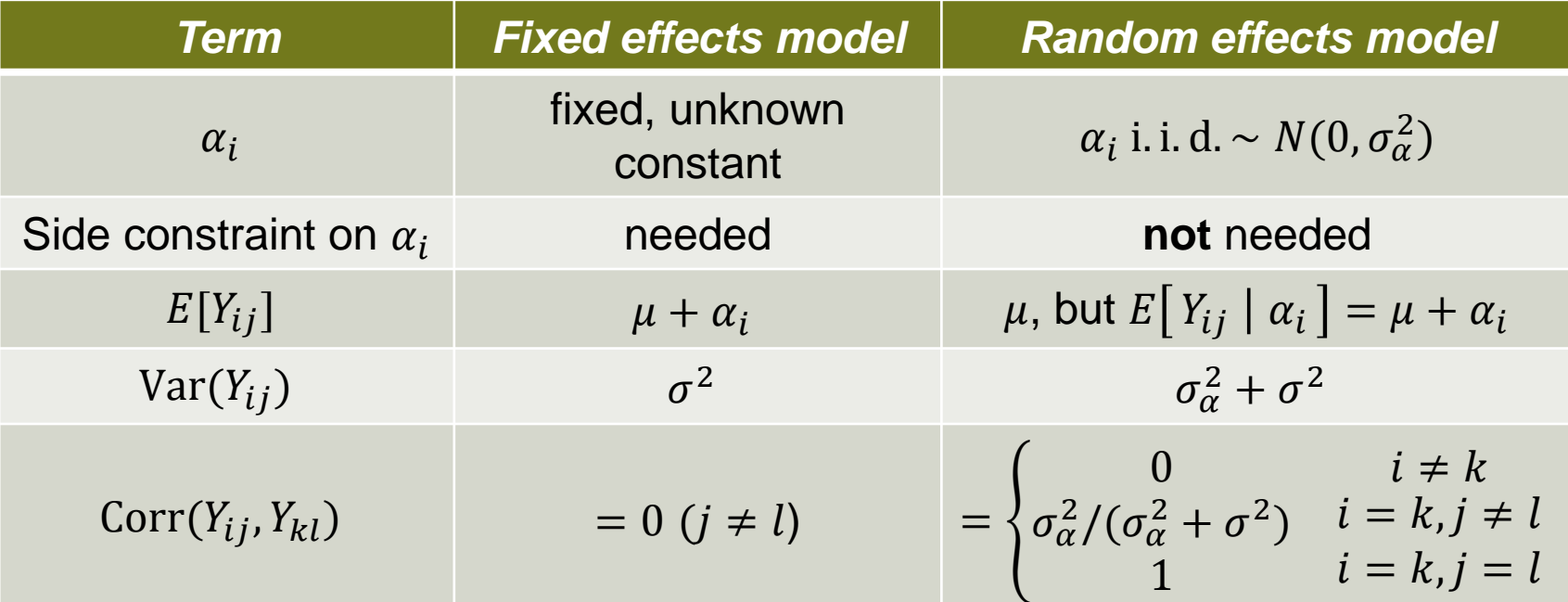

- A note on the **sampling mechanism**:
	- Fixed: Draw new random errors only, everything else is kept **constant**.
	- Random: Draw new "treatment effects" **and** new random errors (!)

#### **Illustration of Correlation Structure**

**Fixed case:** 3 different fixed treatment levels  $\alpha_i$ :

We (repeatedly) sample 2 observations per treatment level:

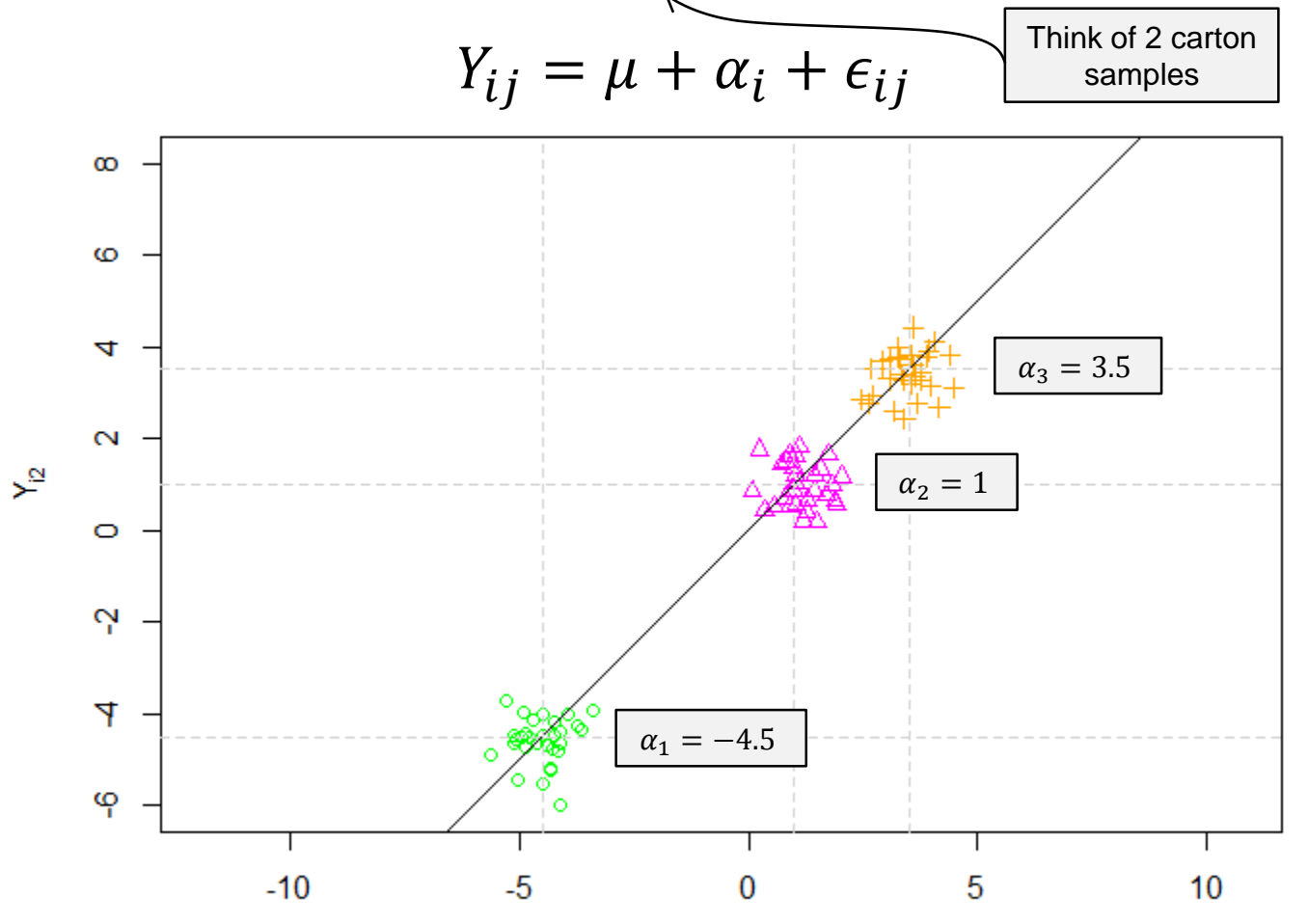

## **Illustration of Correlation Structure**

#### **Random case:**

Whenever we draw 2 observations  $Y_{i1}$  and  $Y_{i2}$  we first have to draw a new (common) random treatment effect  $\alpha_i$ .

Think of 2 carton samples

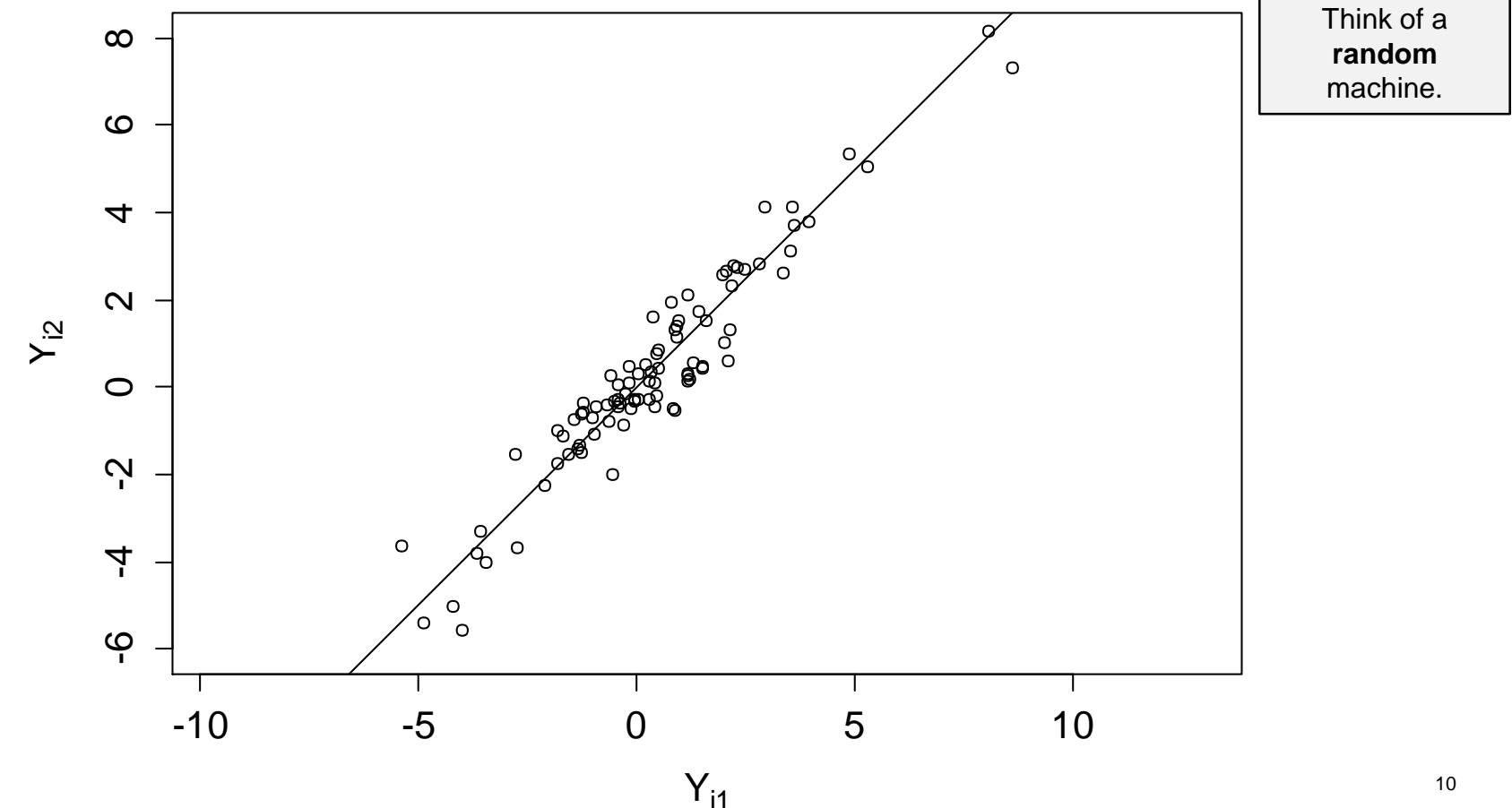

- **E** Let us **extend** the previous experiment.
- Assume that machine operators also influence the production process.
- Choose 10 operators at **random**.
- **Each operator** will produce 4 cartons on **each machine**  (hence, operator and machine are **crossed** factors).
- All assignments are completely randomized.

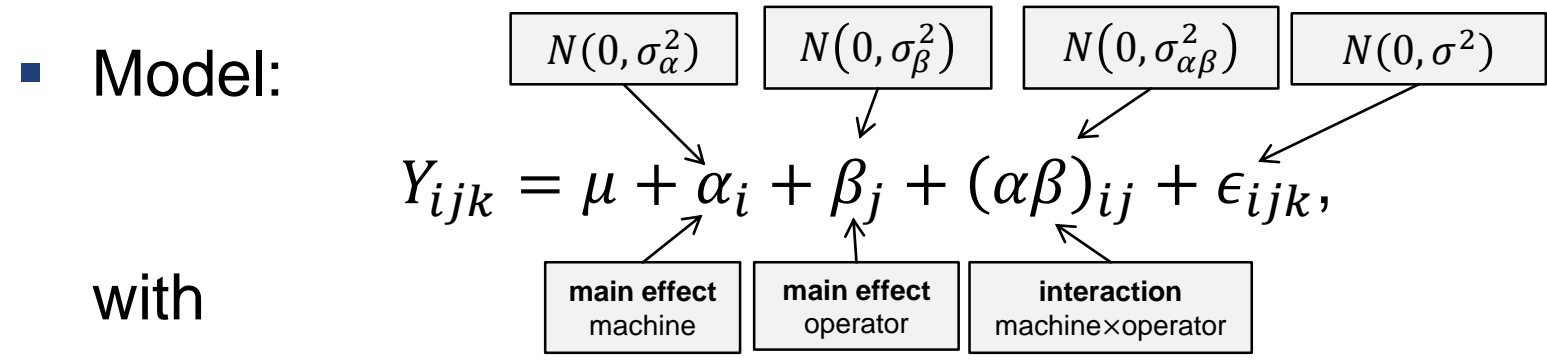

- $\alpha_i, \beta_j, (\alpha \beta)_{ij}, \epsilon_{ijk}$  independent and normally distributed.
- Var $(Y_{ijk}) = \sigma_{\alpha}^2 + \sigma_{\beta}^2 + \sigma_{\alpha\beta}^2 + \sigma^2$  (different **variance components**).
- Measurements from the same machine and / or operator are again **correlated**.
- The more random effects two observations **share**, the larger the correlation. It is given by

sum of **shared** variance components

sum of **all** variance components

■ E.g., correlation between two (different) observations from the **same operator** on **different machines** is given by

$$
\frac{\sigma_{\beta}^2}{\sigma_{\alpha}^2 + \sigma_{\beta}^2 + \sigma_{\alpha\beta}^2 + \sigma^2}
$$

- **Hierarchy** is typically less problematic in random effects models.
	- 1) What part of the variation is due to general machine-to-machine variation?  $\rightarrow \sigma_{\alpha}^2$
	- 2) What part of the variation is due to operator-specific machine variation?  $\rightarrow \sigma^2_{\alpha\beta}$

Could ask question (1) even if interaction is present (question (2)).

■ Extensions to **more than two factors** straightforward.

#### **ANOVA for Random Effects Models (balanced designs)**

- Sums of squares, degrees of freedom and mean squares are being calculated as if the model would be a **fixed effects** model (!)
- One-way ANOVA ( $A$  random,  $n$  observations per cell)

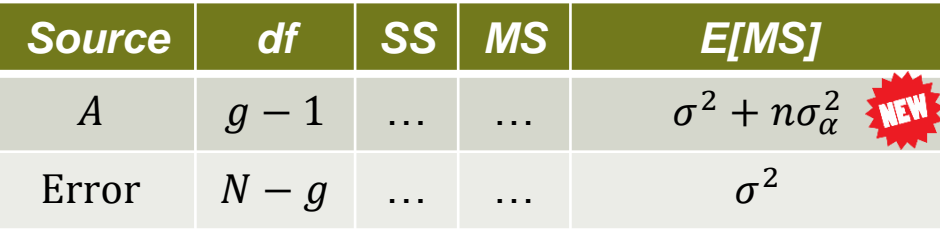

Two-way ANOVA  $(A, B, AB$  random, n observations per cell)

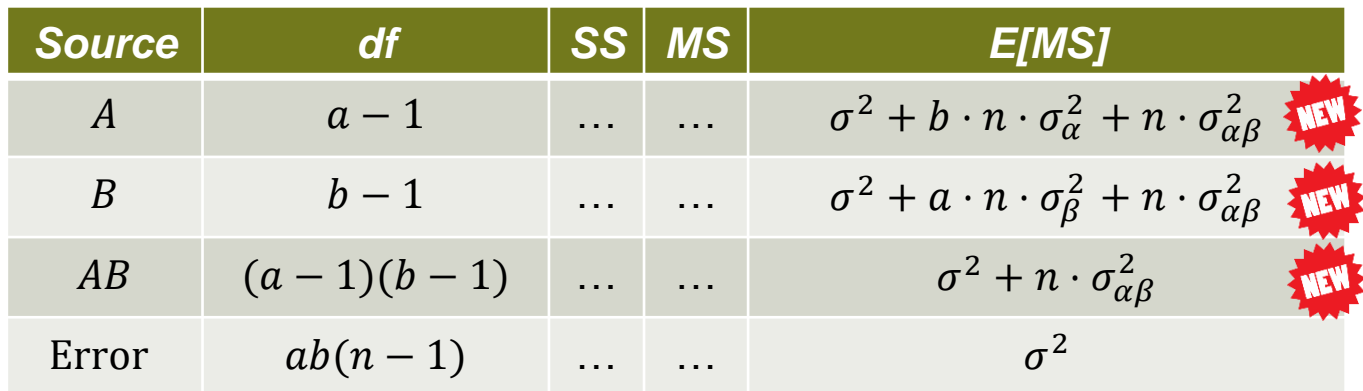

## **One-Way ANOVA with Random Effects**

- We are now formulating our null-hypothesis with respect to the parameter  $\sigma_{\alpha}^2$ .
- To test  $H_0: \sigma_{\alpha}^2 = 0$  vs.  $H_A: \sigma_{\alpha}^2 > 0$  we use the ratio  $F =$  $MS_A$  $MS_E$  $\sim F_{g-1,N-g}$  under  $H_0$

**Exactly** as in the fixed effect case!

Why? Under the **old and the new**  $H_0$  both models are the same!

## **Two-Way ANOVA with Random Effects**

- To test  $H_0: \sigma_{\alpha}^2 = 0$  we need to find a term which has identical  $E[MS]$  under  $H_0$ .
- Use  $MS_{AB}$ , i.e.  $F =$  $MS_A$  $MS_{AB}$  $\sim F_{a-1, (a-1)(b-1)}$  under  $H_0$ .
- Similarly for the test  $H_0: \sigma_\beta^2 = 0$ .
- The interaction will be tested against the error, i.e. use

$$
F = \frac{MS_{AB}}{MS_E} \sim F_{(a-1)(b-1), ab(n-1)}
$$
  
under  $H_0: \sigma_{\alpha\beta}^2 = 0$ .

 In the fixed effect case we would test **all effects** against the **error term** (i.e., use  $MS_E$  instead of  $MS_{AB}$  to build F-ratio)!

**NEW** 

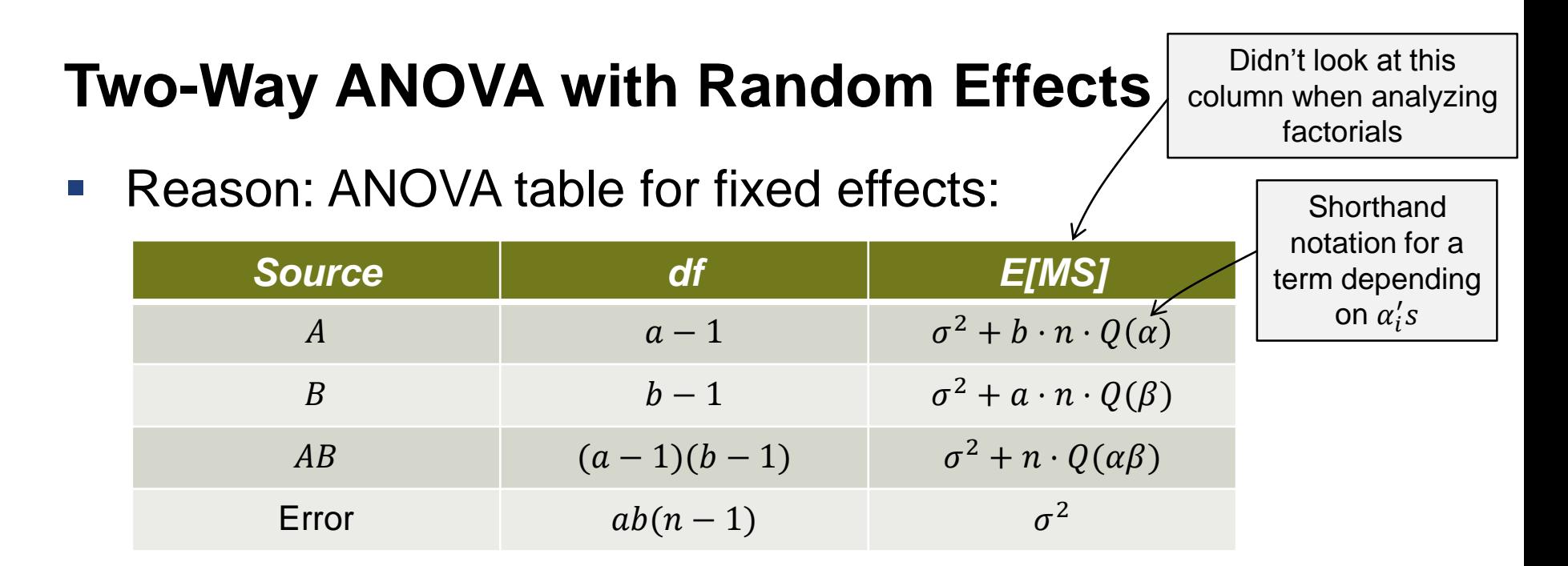

- E.g,  $SS<sub>A</sub>$  ( $MS<sub>A</sub>$ ) is being calculated based on column-wise means.
- **IF In the fixed effects model, the expected mean squares** do **not** "contain" any other component.

## **Two-Way ANOVA with Random Effects**

- In a random effects model, a column-wise mean is "contaminated" with the average of the corresponding interaction terms.
- **IF In a fixed effects** model, the sum (or mean) of these interaction terms is **zero by definition**.
- **IF In the random effects** model, this is only true for the **expected value**, but **not for an individual realization**!
- $\blacksquare$  Hence, we need to check whether the variation from "column to column" is larger than term based on error **and** interaction term.

#### **Point Estimates of Variance Components**

- We do not only want to **test** the variance components, we also want to have **estimates** of them.
- **I.e., we want to determine**  $\hat{\sigma}_{\alpha}^2$  $_{\alpha}^{2}$ ,  $\hat{\sigma}_{\beta}^{2}$ ,  $\hat{\sigma}_{\alpha\beta}^{2}$  $\frac{2}{\alpha \beta}$ ,  $\hat{\sigma}^2$  etc.
- Easiest approach: **ANOVA estimates** of variance components.
- Use columns "MS" and "E[MS]" in ANOVA table, solve the corresponding equations from bottom to top.
- **Example: One-way ANOVA**

$$
\bullet \ \hat{\sigma}^2 = MS_E
$$

$$
\bullet \quad \hat{\sigma}_{\alpha}^{2} = \frac{(MS_A - MS_E)}{n}
$$

#### **Point Estimates of Variance Components**

- Advantage: Can be done using **standard ANOVA functions** (i.e., no special software needed).
- Disadvantages:
	- **Estimates can be negative (in previous example if**  $MS_A < MS_E$ **). Set** them to zero in such cases.
	- **Not always as easy as here.**
- This is like a method of moments estimator.
- More modern and much more flexible: **restricted maximum-likelihood** estimator (**REML**).

## **Point Estimates of Variance Components: REML**

- Think of a modification of maximum likelihood estimation that **removes bias** in estimation of variance components.
- **Theory complicated (still ongoing research).**
- Software implementation in R-package  $\text{Im}e_4$  (or lmerTest)
- lme4 and lmerTest allow to fit so called **mixed models**  (containing both random **and** fixed effects, more details later).
- **Basically,**  $l$ **merTest is the same as**  $l$ **me4 with some** more features.

## **Confidence Intervals for Variance Components**

- General rule: Variances are "difficult" to estimate in the sense that you'll need **a lot** of observations to have some **reasonable accuracy**.
- **-** Only **approximate confidence intervals** are available.
- $\blacksquare$  Use confint in R.

## **Some Thoughts About Random Effects**

- If we do a study with random effects it is good if we have **a lot of levels** of a random effect in order to estimate a variance component with high precision.
- Or in other words: Who wants to estimate a variance with only very few observations?

#### **Example: Genetics Study (Kuehl, 2000, Exercise 5.1)**

- Genetics study with **beef animals**.
- **Inheritance study** of **birth weights**.

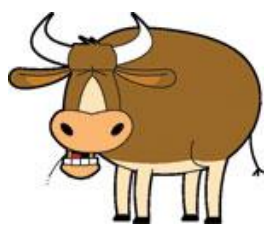

- Five **sires**, each mated to a different group of **dams**.
- Birth weight of eight male calves in each of the five sire groups.

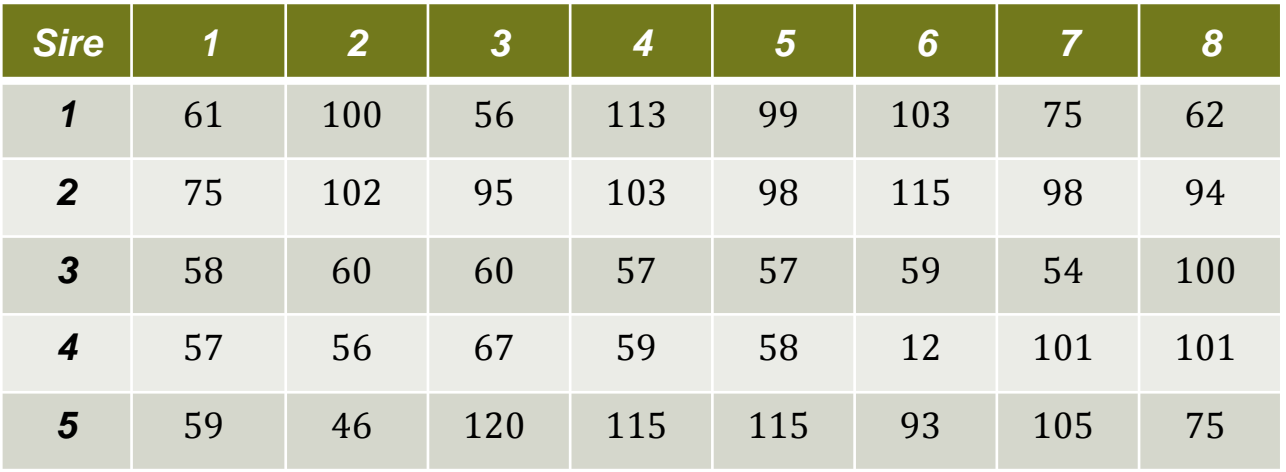

Analyze data using a **random effect for sire**.

#### **Example: Genetics Study (Kuehl, 2000, Chapter 5, Ex. 1)**

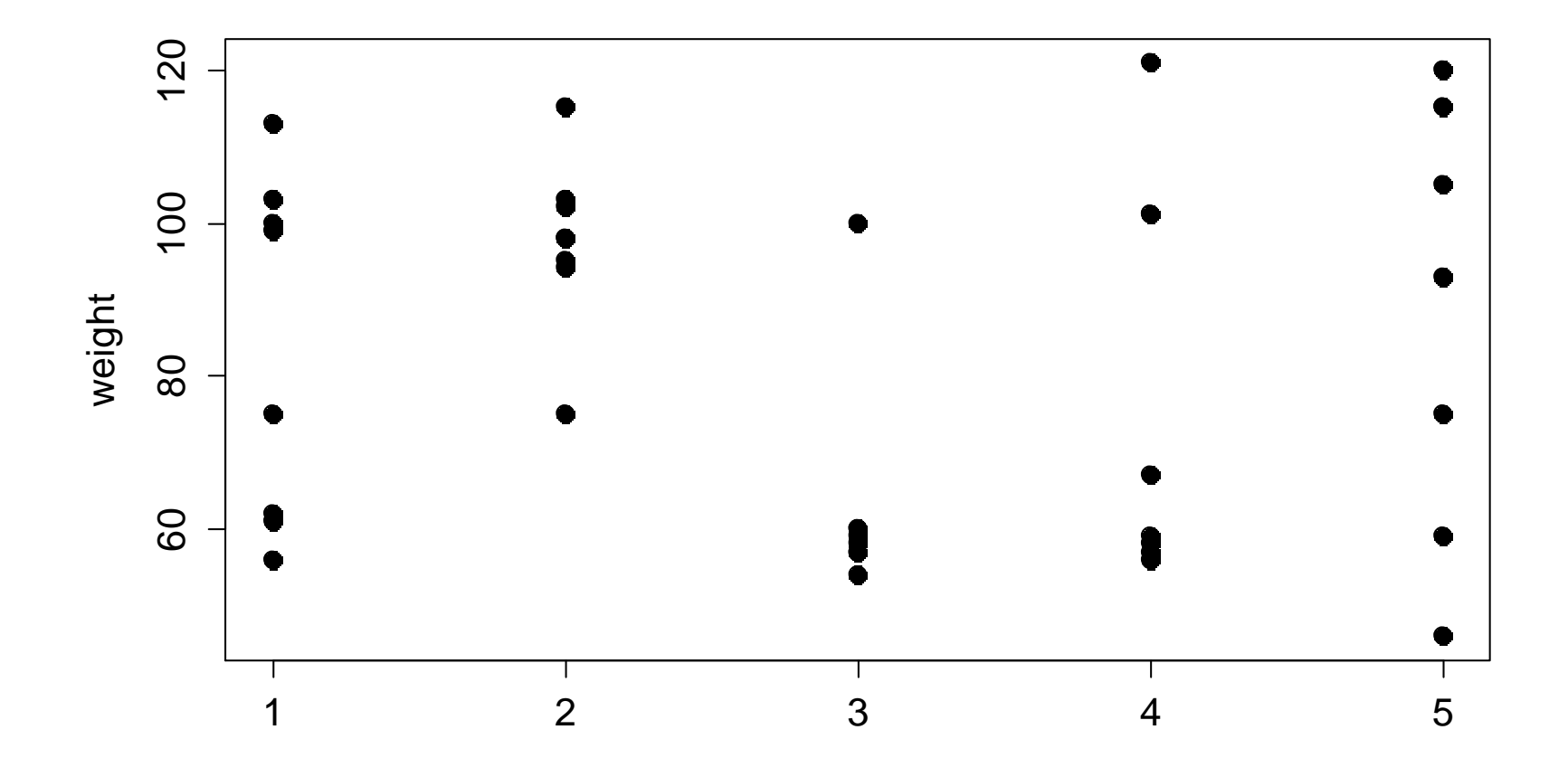

#### **Example: Genetics Study**

■ Model:  $Y_{ij} = \mu + \alpha_i + \epsilon_{ij}, \alpha_i$  i. i. d. ~  $N(0, \sigma_{\alpha}^2)$ ,  $\epsilon_{ij}$  i. i. d. ~  $N(0, \sigma_{\alpha}^2)$ 

 $>$  fit  $\lt$ - aov(weight  $\sim$  sire, data = animals)  $>$  summary (fit) Df Sum Sq Mean Sq F value Pr(>F) 5591 1397.8 3.014 0.0309 sire  $\sim$  4 Residuals 35 16233 463.8

We reject 
$$
H_0: \sigma_\alpha^2 = 0
$$

• We estimate 
$$
\sigma_{\alpha}^2
$$
 by  $\hat{\sigma}_{\alpha}^2 = \frac{1397.8 - 463.8}{8} = 116.75$ .

Old school estimation technique.

• The variance of  $Y_{ij}$  is estimated as

 $\hat{\sigma}^2 + \hat{\sigma}_\alpha^2 = 116.75 + 463.8 = 580.55.$ 

 Variation due to sire accounts for about 20% of total variance  $(=$  intraclass correlation).

#### **Example: Genetics Study**

- We fitted the model as if it was a fixed effects model and then "adjusted" the output for random effects specific questions.
- Now we want to use the more modern approach (based on REML estimation technique).

#### **Example: Genetics Study**

In R using the function  $l$ mer in Package  $l$ me4.

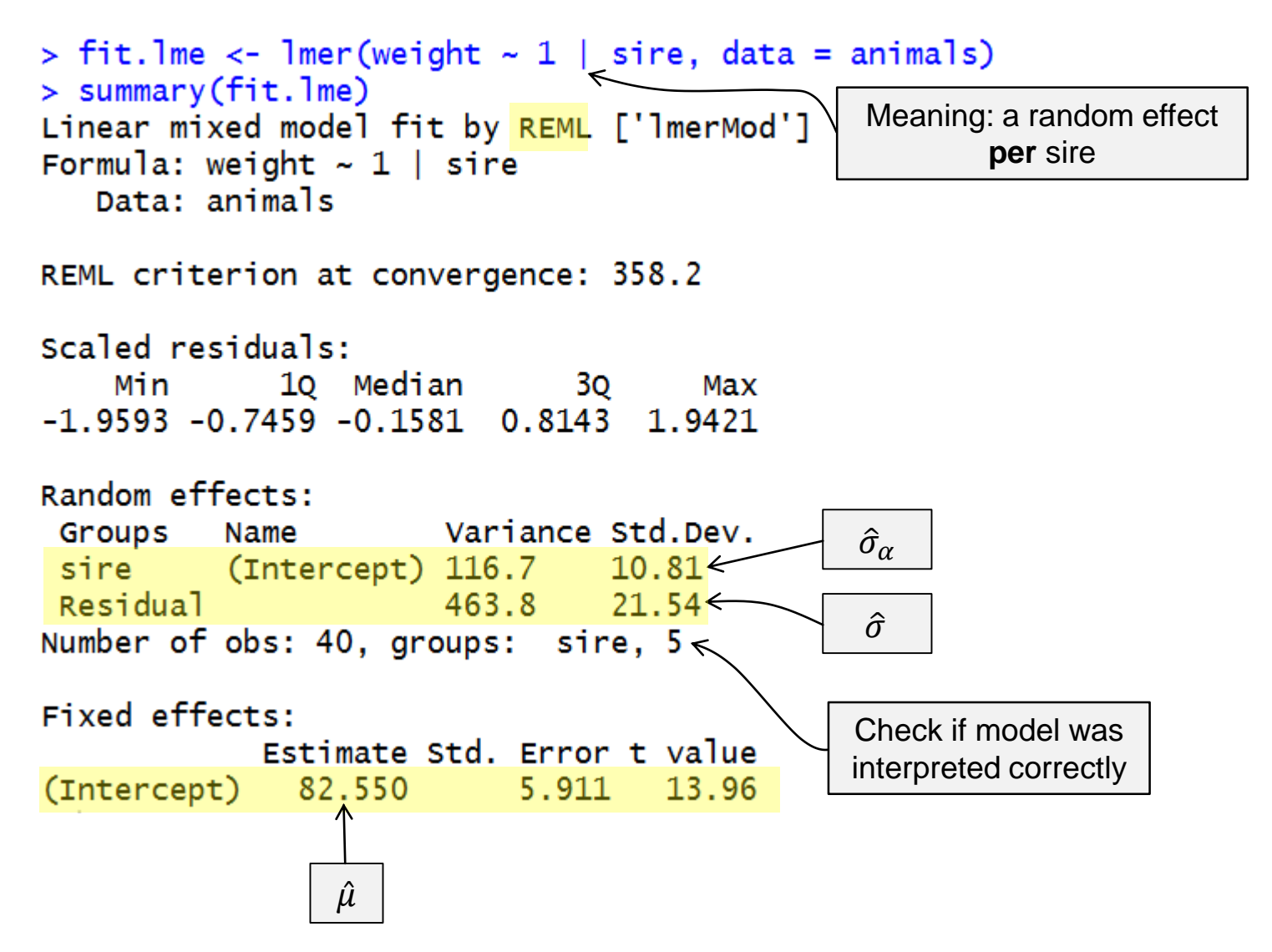

## **Example: Evaluating Machine Performance** *(Kuehl, 2000, Ex. 7.1)*

- **Manufacturer was developing a new spectrophotometer** for medical labs.
- Development at pilot stage. Evaluate machine performance from assembly line production.

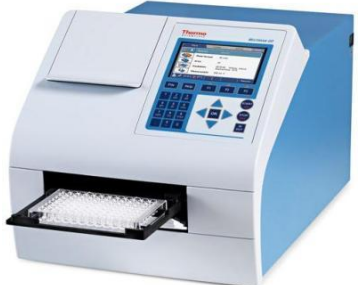

- Critical: **Consistency** of measurement from **day to day**  among **different machines**.
- **Design:** 
	- 4 (randomly selected) machines
	- 4 (randomly selected) days
- Per day: 8 serum samples (from the **same** stock reagent), randomly assign 2 samples to each of the 4 machines.

- **Measure triglyceride levels (mg/dl) of the samples.**
- **Note: Always the same technician** prepared the serum samples and operated the machines **throughout the experiment**.

■ Fit random effects model with interaction with usual assumpt.

$$
Y_{ijk} = \mu + \alpha_i + \beta_j + (\alpha \beta)_{ij} + \epsilon_{ijk}
$$
  
\n
$$
N(0, \sigma_{\alpha}^2)
$$
\n
$$
N(0, \sigma_{\beta}^2)
$$
\n
$$
N(0, \sigma_{\beta}^2)
$$
\n
$$
N(0, \sigma_{\alpha\beta}^2)
$$
\n
$$
N(0, \sigma_{\alpha\beta}^2)
$$
\n
$$
N(0, \sigma_{\alpha\beta}^2)
$$
\n
$$
N(0, \sigma_{\alpha\beta}^2)
$$
\n
$$
N(0, \sigma_{\alpha\beta}^2)
$$
\n
$$
N(0, \sigma_{\alpha\beta}^2)
$$
\n
$$
N(0, \sigma_{\alpha\beta}^2)
$$
\n
$$
N(0, \sigma_{\alpha\beta}^2)
$$
\n
$$
N(0, \sigma_{\alpha\beta}^2)
$$
\n
$$
N(0, \sigma_{\alpha\beta}^2)
$$
\n
$$
N(0, \sigma_{\alpha\beta}^2)
$$
\n
$$
N(0, \sigma_{\alpha\beta}^2)
$$
\n
$$
N(0, \sigma_{\alpha\beta}^2)
$$

```
Classical approach:<br>> fit <- aov(y < day * machine, data = trigly)
  > summary(fit)Df Sum Sq Mean Sq F value Pr(>F)
  day 3 1334.5 444.8 24.86 2.91e-06 ***<br>machine 3 1647.3 549.1 30.68 7.19e-07 ***
   day:machine 9 786.0 87.3 4.88 0.00294 **
  Residuals 16 286.3 17.9
```
- "Classical" approach to estimate variance components.
- Results:  $\hat{\sigma}^2 = 17.9$  $\hat{\sigma}_{\alpha\beta}^2 =$ 87.3 − 17.9 2  $= 34.7$   $\hat{\sigma}_{\beta}^{2} =$  $\hat{\sigma}_{\alpha}^2 =$ 444.8 − 87.3 8  $= 44.7$  $549.1 - 87.3$ 8  $= 57.7$

Testing the variance components: "by hand"

• **Interaction**: 
$$
H_0
$$
:  $\sigma_{\alpha\beta}^2 = 0$ .

 $MS_{AB}$  $MS_E$ = 87.3  $\frac{67.5}{17.9}$  = 4.9,  $F_{9,16}$ -distribution

 $>$  pf(87.3 / 17.9, 9, 16, lower.tail = FALSE) [1] 0.002946051

$$
\blacktriangleright \mid \text{reject}
$$

**Main effect day**:  $H_0: \sigma_{\alpha}^2 = 0$ .

 $MS<sub>A</sub>$  $MS_{AB}$ = 444.8  $\frac{F44.6}{87.3}$  = 5.1,  $F_{3,9}$ -distribution

 $>$  pf(444.8 / 87.3, 3, 9, lower.tail = FALSE) [1] 0.02477665

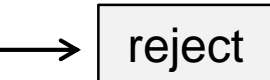

**Main effect machine**:  $H_0: \sigma_\beta^2 = 0$ .

 $MS_B$  $MS_{AB}$ = 549.1  $\frac{649.1}{87.3}$  = 6.3,  $F_{3,9}$ -distribution

 $>$  pf(549.1 / 87.3, 3, 9, lower.tail = FALSE) reject[1] 0.01370686

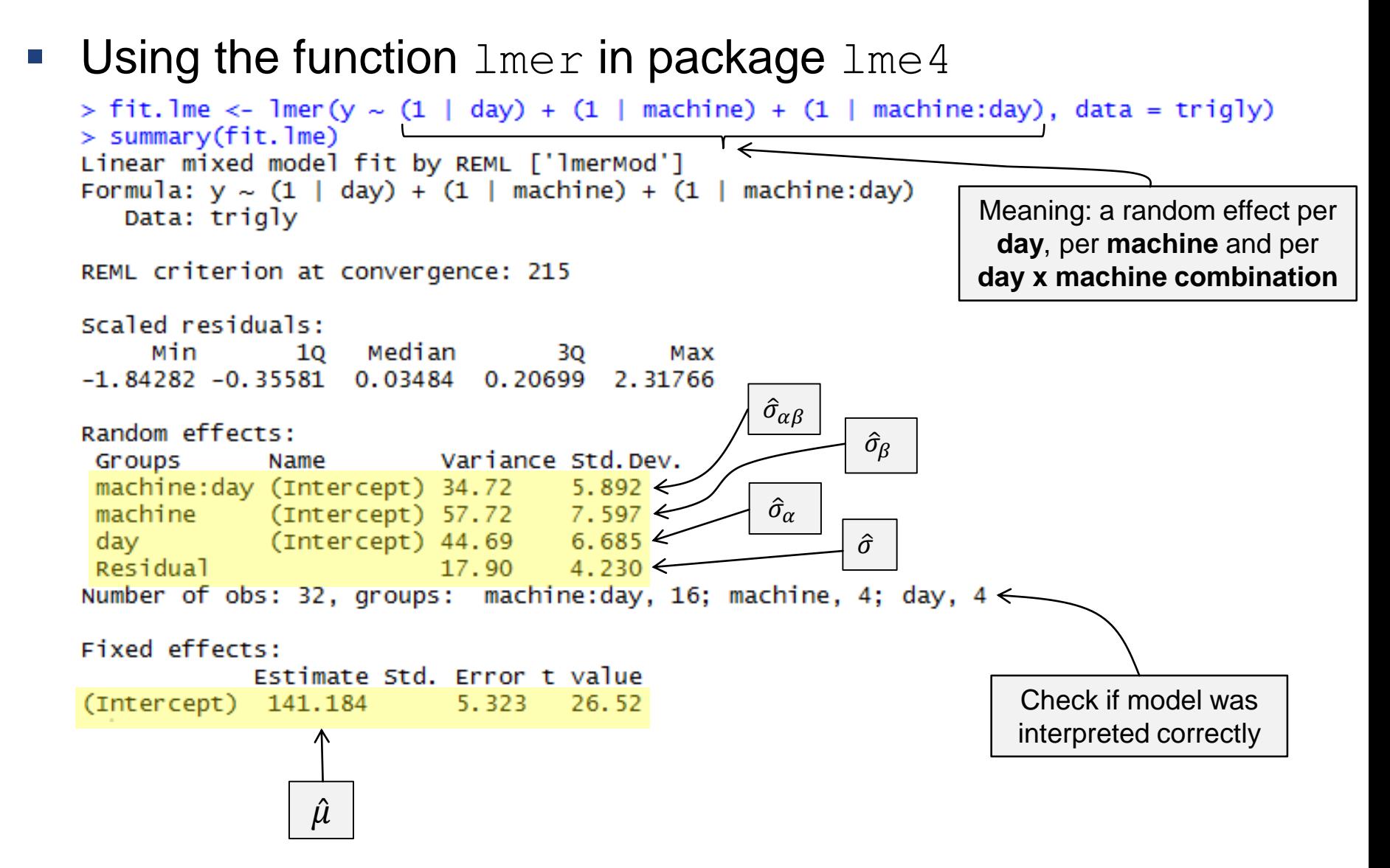

Total variance is  $17.9 + 34.7 + 44.7 + 57.7 = 155$ .

#### **Individual contributions**

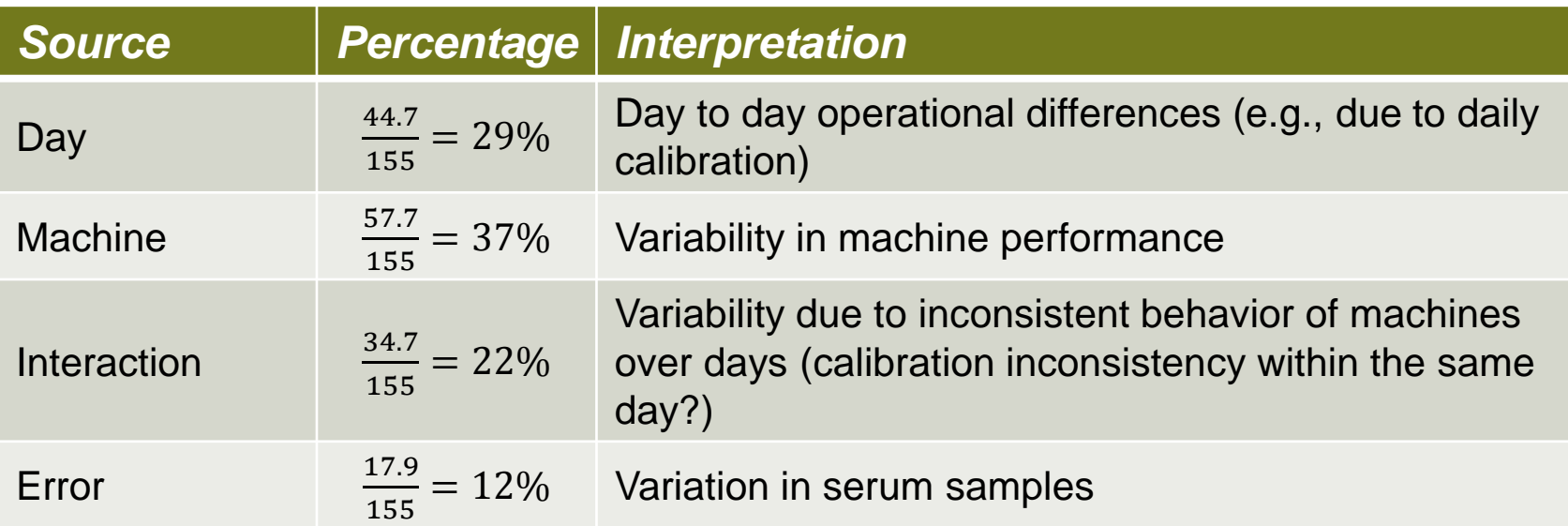

 Manufacturer now has to decide if some sources of variation are too large.